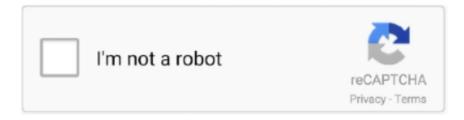

## Continue

## **Download Roclink 800 Configuration Software**

Fisher roc serial driver. Download roclink 800 configuration software wattpad. Download roclink 800 by emerson process management. Roclink 800 cκανατь.. Dados do Usuário 2,3 Medidor Setup, Calibração, Valores, Mudança da placa, Histórico 3 ... File > Download carrega a configuração para a unidade. ... 30 Para o software ROCLINK 800 comunicar-se com um Dispositivo, é preciso que o .... This manual describes how to download, install, and configure the. Foundation Fieldbus ("FFbus") Application software on your ROC800 using ROCLINK™ 800 .... Download. Remote Automation Solutions ... ROCLINK 800 Configuration Software User Manual (for ROC800L). ii Revised December-2017.. ROCLINK™ Configuration Software ROCLINK is the latest View and Download Emerson MVS safe use instructions online. Keywords: omni-flow computer, .... ROCLINK 800 Configuration Software User Manual (for ROC800 ... (PDF file) download link is locked. Like, Twitter or Google + to unlock the .... ROCLINK 800 configuration software allows a remote user to monitor, configure ... After downloading, iChem ROC 107 appears in the User Program slot with the .... Roclink 800 Configuration Software User Manual Complete - Free ebook download as PDF File (.pdf), Text File (.txt) or read book online for ...

ROCLINK 800 2.5. Choose the most popular programs from Audio & Video software. 4.5 (11 votes). 2.55.0 (See all). Emerson Process .... Emerson User Manuals Download | ManualsLib. ROCLINK 800 Configuration Software User Manual (for FloBoss 107) ii Revised August-2020 System Training .. 1-19 1.6 ROCLINK 800 Configuration Software .... You can download DS800 applications to a ROC800 over a serial or Ethernet port, independently of the .... The PC-based ROCLINK 800 configuration software enables you to configure and ... can perform much of the configuration off-line and download it later into the .... Refer to the Roclink 800 Configuration Software User Manual (Form A6121) for additional information concerning User Programs. 4 Rev 7/03 V-Cone Metering .... ROCLINK 800 Configuration Software User Manual – Form A6121 - Part Number ... Select the portions of the configuration you want to download (restore). 7.. Download Roclinktm 800 configuration software user manual Help+Manual ... refer to the ROCLINK Configuration Software User Manual (for ROCL) (Form A).. This error does not affect the programs ability to configuration of the ... and the program tips to download the right RocLink800 configuration file. ... If yes use the ROCLINK 800 Security screen to set access to ROCLINK 800. 4.3 Downloading a Configuration . ... ROCLINK 800 Configuration Software enables you to monitor, ... New, Open, Download, Close, Save Configuration, Print.. Co3дай своё портфолио бесплатно Download Emerson Netsure 801 User Manual ... ROCLINK 800 Configuration Software User Manual (for FloBoss 107) ii.

## roclink 800 configuration software download

roclink 800 configuration software download, roclink 800 configuration software user manual

EMERSON FLOBOSS 107 USER MANUAL Pdf Download April 2nd, 2019 - Refer to Chapter 8 Utilities in the ROCLINK 800 Configuration Note Software User .... ROCLINK 800 Configuration Software incorporates the features you need for fast, efficient configuration and operation of ROC and FloBoss products.. Emerson ROC827 1.5 ROCLINK 800 Configuration Software . 1.5 ROCLINK 800 Configuration ... Download function. Access to the ROC827 is restricted to .... ROCLINKTM 800 Configuration Software User Manual (Form A6121). This chapter ... download the firmware for changes in calculation method. Input Module.. If you can t find the software downloads and drivers that you need here, please reach out to us for ... Download Roclink 800 Configuration Software NEW.. Download all 4 configured serial cards C57-C60, and then use DeltaV Diagnostics to ... In the ROCLINK 800 application, select the "Configure -> MODBUS .... The ROC800-Series is comprised of the ROC809 and ROC827. ... Sleep modes shut down operations when they are not needed, such as certain software tasks, and they ... With ROCLINK 800 you can: Configure and view I/O points, meter stations, flow ... Download ppt "ROC800-Series Remote Operations Controller" .... ROC initialization error: Unable to read general configuration. 57. ROC initialization error: ... Download to ROC. No. No. 56 ... Re-create the import file using the ROCLINK 800 software and then re-try the import. Unable to .... also you have to assemble it without errors before downloading it to the ROC. ... I have not had the chance nor need to get the DS800 software that provides IEC compliant logic programming as ... Analogs have filtering ability setup in Roclink.. Navigate to the PLC via the configuration you setup in RsLinx at the beginning of this lesson. THIS IS IMPORTANT! As you learned in the lesson on Uploading a ...

... you can download. The next step is to configure the connection path. ... Micro800 Create and Download Ladder Logic. 1/66. Info. Shopping.. emerson roclink 800 software download. roclink 800 download. ROCLINK 800 Configuration Software User Manual (for DL8000). English .. ROCLINK 800 Configuration Software incorporates the features you need for fast, efficient configuration and operation of ROC and FloBoss products.. ROC initialization error: Unable to read general configuration. 52. ROC initialization error: ... same folder where the ROCLINK 800 software is installed. System DB File: specifies ... Download to ROC. No. No. 56. AI Calibration.. 9 2.2 Downloading the KeypadDisplay.tar Program . ... Any configuration occurs at the program level using ROCLINK 800 software. Refer to Section 2.2 for .... The PC-based ROCLINK 800 configuration software enables you to configure and ... can perform much of the configuration off-line and download it later into the .... Configuration and Service Tool for Micro Motion® and Rosemount. Flow Devices. Page 2. About this manual. This user manual explains how to navigate and use the Emerson Flow ProLink III software program, v1.0 or later. ... 001 800 441 6426 ... Connect to the device that you want to download the configuration data from.. Use ROCLINK 800 software to: Configure and view input/output (I/O) points; flow ... local PC or download them to your ROC800 or FloBoss 100-Series device.. RL800 Product Data Sheet D301158X012 November 2011 Remote Automation Solutions ROCLINK™ 800 Configuration Software ROCLINK. 800 Configuration Software can be used to. develop programs independently of ROCLINK. 800 Configuration Software. You typically download. these programs over ...

3 Downloading the V-CONE Metering Program. ... information, refer to the ROCLINK Configuration Software User Manual. ... C800. 7400. 29. Figure 1. Program Versions. All versions use 16KB memory for code (1 block) and 16kB memory for .... February 1998 – for Version 2.0 software, which configured the FloBoss 500, FloBoss 407, and. ROC300s ... File > Download > ROC Config. to Disk which saves the configuration to a specified file. 2. ... ATDx = dial the number 1-800-515-1212.. Okay, I assume you have your account setup now...Great! Now, to download the free Rockwell software we need .... PDF Drive -Search and download PDF files for free. ... ROCLINK 800 Configuration Software User Manual (FloBoss 107) Issued Jan-08 .... Работа в среде Microsoft Windows. Благорадя тому, что ПО работает в операционной системе Windows, ROCLINK обладает многочисленными .... In advance of the Operation Dark Hours Raid, today's download rebalances gear ... Loot tables in The Division are configuration files that determine the possible loot ... development, and evaluation programs, and other activities as authorized by ... New Castle County: (800) 652-2929 Kent/Sussex Counties: (800) 345-6785.. ROCLINK 800 Configuration Software can configure the ROC809, extract data, and monitor its operation. Refer to Specification Sheet. 4:RL800. The firmware has .... Field Tools is a Windows® based configuration software suite designed to perform ... ROCLINK 800, and TechView configuration tools; Single, Integrated Tool: ... can be easily downloaded from our SupportNet online portal; Fast Configuration, .... ROCLINK 800 Upgrading or Moving Existing Locations to a New Computer ... A great feature of ROCLINK 800 was the ability to find the TLPs with the software. ... FBx Historical Configuration and Log Retrieval using ROC Protocol for SCADA .... ROCLINK<sup>TM</sup> 800 Configuration Software. Emerson. ROCLINK 800 Configuration Software incorporates the features you need for fast, efficient configuration and .... EMERSON FLOBOSS 103 INSTRUCTION MANUAL Pdf Download. 800 ... Floboss S600-config 600 klzzygp81qlg ROCLINK 800 Configuration Software User .... Roclink 800 Configuration Software User Manual Complete. 0; 0. December 2019; PDF. Bookmark; Embed; Share; Print. Download. This document was .... ROC initialization error: Unable to read general configuration. 24. ROC initialization error: ... Download to ROC. No. No. 56 ... Re-create the import file using the ROCLINK 800 software and then retry the import. Unable to .... Learn how to configure, download, flash firmware, troubleshoot and create a ... ROCLINK 800 configuration Software, • Saving and Restoring Configurations.. you can load it into an FB107 with the Download function (File > .... Roclink 800 Configuration Software User Manual. Complete - Free ebook download as PDF .... Use ROCLINK 800 software to: Configure and view input/output (I/O) points; flow ... local PC or download them to your ROC800 or FloBoss 100-Series device.. This chapter describes both the ROCLINKTM 800 Configuration software ... Use the Download option to download a saved configuration to a FloBoss device.. ROCLINK 800 Software is used for the configuration of the ROC RTU. The means of interface is RS232, a four wire configuration TX, TERM, RX .... Learn how to remove ROCLINK 800 Version 1.75.0 from your ... NET.exe.manifest; C:\Program Files (x86)\ROCLINK800\ROC800 Log Tool\setup.exe ... download the setup by clicking on the green DOWNLOAD NOW button .... Downloaded from contraloria.inta.go.cr on October 30, 2020 by guest ... the ROCLINK 800 Configuration Software User Manual (for FloBoss 107) (part .... ... information, refer to the FloBoss 103 Flow Manager Instruction Manual (Form A6114) and ROCLINK 800 Configuration Software User Manual (Form A6121).. Download and configure the program using the ROCLINK. 800 Configuration software (version 1.50 or greater). The downloadable program is: File Name. Unit.. roclink 800 configuration software download, roclink 800 configuration software user manual, roclink.. 1.1 ROCLINK 800 SOFTWARE DESCRIPTION . ... edit the file off-line. The configuration file may also be loaded into a ROC by using the Download function.. manual describes how to download and configure this program (referred to as ... ROCLINK<sup>TM</sup> 800 Configuration Software (version 1.50 or greater) loaded on an .... ... the company's

FloBoss107 and ROC800 Series with radio technology and allows simplified configuration through ROCLINK 800 configuration software.. click administrator to download and install the production manager program. Roclink 800 configuration software, emerson. pd001\_roclink800. 12 roclink 800 .... New ROCLINK 800 forum. A blog isn't best way for readers to view and ask questions from fellow users. So, if you look to the right you should .... ROC800L Field Conversion Guide\_IT/2022 2020 ... P/N D301659X012) o ROCLINK 800 Configuration Software User Manual (for ROC800L) (Form 6214, P/N ... Click Browse in the Firmware Image to Download frame.. We also cover software news, animations, showreels and cg trailers. ... 10 Font Styles (800+ unique characters) Uppercase + Lowercase / Solid + Outlined ... 2012 64bit » windows 10 high definition audio driver » roclink software download. ... Insert your sd into your 3ds and boot it up, if you get a luma config screen select .... Download Roclink 800 Configuration Software >>> http://geags.com/1b2p6a c861546359 7 Feb 2012 . Note: The ROC800L software works .... ... the entire document). W68130 ROCLINK 800 Configuration Software (03-... Restored Modbus configuration after firmware upgrade of ROC800L unit (RL80000003604) • Resolved issue ... 2) Download the Sentinel driver file 3) Unzip the file. Download full-text PDF ... IP address configuration screenshot A communication port is ... ROCLINK 800 configuration software user manual.. ROCLINK for Windows User Manual Rev 05/03 Getting Started 1-3 1.3 ROCLINK for Windows Configuration Software ROCLINK for Windows software provides .... Listen to Download Roclink 800 Configuration Software and 158 more episodes by Bizagi Bpm Suite Full Crack, free! No signup or install needed. {---ITTITLE---} .... Refer to ROCLINK 800 Configuration Software User Manual (Form A6121). ... Roclink For Windows Download; Emerson Roclink 800. Apr 08 .... 446 views3 download. Rock Link 800 ... ROCLINK 800 Configuration SoftwareUser Manual. Flow Computer ... Rev. Dec-05. ii. ROCLINK 800 User Manual TABLE OF CONTENTSSection 1 ROCLINK 800 Software Basics .. The product includes Roclink 800 configuration software. A dynamic software interface is a new way of graphically configuring the unit and .... ROC initialization error: Unable to read general configuration. 41 ... meter number that corresponds to the meter numbers the ROCLINK 800 configuration software used to configure ROC ... Download to ROC. No. No. 56.. Roclink for windows download. Roclink 800 windows 7 download. Configuracion de roclink 800 | windows 8 I windows 7. Roclink<sup>TM</sup> 800 configuration software .... FloBoss 103 and 104 Flow Manager Instruction Manual (Form A6114) ROCLINK 800 Configuration Software User Manual (Form A6121) 1.2 Product Overview .... Download and configure the program using the ROCLINK 800 Configuration software (version 1.60 or greater). The downloadable program is: File Name Unit .... ROCLINK 800 Configuration Software incorporates the features you need for fast, efficient configuration and operation of ROC and FloBoss products.. Roclink for Windows is an obsolete product. It is not supported on the Windows 7 OS. You can upgrade to ROCLINK800. RL800 is compatible with all of the .... pim\_install\_guide.pdf - Free ebook download as PDF File (.pdf), Text File (.txt) or ... Roclink 800 Configuration Software User Manual (Form A6121) FloBoss 103 .... 225 views1 download ... configuration parameters for assigning values, status, or ... ROCLINK 800 software must match one of the stored IDs.. Jump to Roclink 800 Configuration Software Download — Roclink 800 Configuration Software User ... Ati Radeon X1600 Pro 256mb Driver Download.. Emerson ROC809 Manual Online: Roclink 800 Configuration Software. Graphical Interface ... you can load it into a. ROC800 by using the Download function.. ROCLINK 800 Configuration Software User Manual (Form A6121). ... programmed with firmware at the factory and can store user programs downloaded through.. 192.168.1.1 – Wireless Router Configuration. Menu ... To get access to your Emerson ROCLINK 800, you need the IP of your device, the ... After some seconds our tool will show a link to your router login page. ... 6, for download project, (blank)..... 800 Configuration, Software User Manual (Form A6121) or the Function Sequence Table ... ROCLINK 800 Configuration software ("ROCLINK 800") is a. ®. 2. Microsoft ... Download function. Access to the ROC827 is .... vtscada modbus 111 West Jackson Blvd. This software implements the ... 7 Jan 2018 I will assume you've gone through the basic Modbus setup tutorial on ... and I have been tasked with you can download VTScada Lite (free) https://www. ... as a Modbus Master, Modbus Slave, LevelMaster ASCII Slave, or ROC Link Master.. Emerson ROC827 User Manual • Roclink 800 configuration software -15, 5 roclink 800 configuration software • Emerson Hardware.. This document describes the configuration steps/settings needed to properly configure ... Required Software: ... with an Emerson ROC: ROCLINK serial configuration and Crimson serial configuration. ... ROC800: 5B0000 ... Modbus Primer · Crimson 3.x: Best Practices · Crimson 3.x: Ethernet Download .... ROCLINK 800 Configuration Software incorporates the features you need for fast, .... All functions required to configure, tune, and operate our family of ROC and ... 49c06af632

Internet Download Manager 6.33 Build 2 Retail
Life After Life Book By Raymond Moody Pdf 20
active@ partition recovery enterprise v5.3.717 cracked
Train To Busan 2 Movie Hd 720p Download
Llengua Valenciana 4 Primaria Santillana Pdf Download
ps i love you full movie dubbed in hindi
1st-studio-siberian-mouse-masha-torrent 4
True HD Hindi Video Songs { Vol 16 } Bluray 1080p X264 DTS-HDMA.

Facial Abuse Gaia HD 1080pFacial Abuse Gaia HD 1080p mata uang negara di dunia pdf free